## SAP ABAP table CRMC FS PFS ARC {Res. and Resubmission Time}

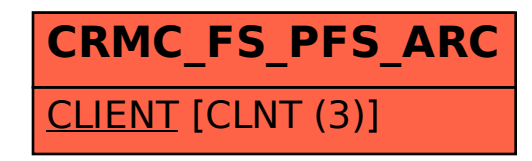